avrctrl-lib Nachschlagewerk 20030206

Erzeugt von Doxygen 1.2.18

Thu Feb 6 21:19:29 2003

# <span id="page-1-0"></span>**Inhaltsverzeichnis**

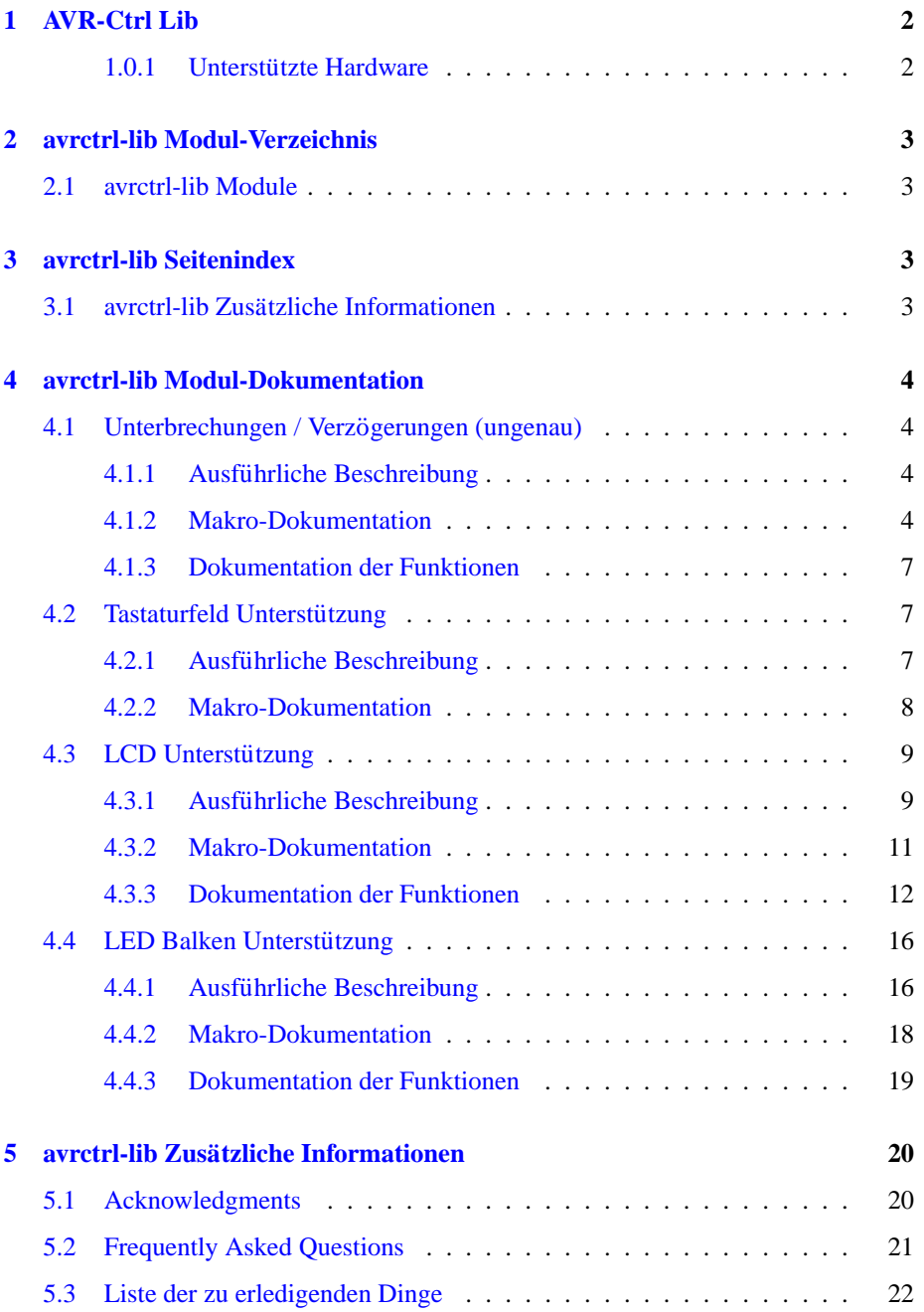

# <span id="page-2-0"></span>**1 AVR-Ctrl Lib**

Die aktuellste Version dieses Dokumments ist immer unter <http://www.li-pro.net/projects/avr/> verfugbar.

Das Paket "AVR-Ctrl Lib" bietet fur die spezielle AVR Hardware "AVR-Ctrl" eine ¨ Sammlung wichtiger Standardfunktionen, um mit den vorhandene Ein- und Ausgabeeinheiten schnell und effektiv zu arbeiten. Die Bibliothek wurde gezielt nur für die Benutzung in Verbindung mit dem GNU C Compiler und der avr-libc entwicklet. Es existieren einige API Adaptionen zum CodeVision C Compiler.

#### **Zu beachten:**

Dieses Dokument unterliegt häufigen Veränderung. Daher kann es falsche oder nicht korrekte Informationen enthalten. Solltest Du solche Stellen finden, dann schicke eine Email mit der Beschreibung und wenn möglich der Berichtigung des Fehlers an [linz@li-pro.net.](mailto:linz@li-pro.net.) Ebenso sind Emails mit Anregungen und Ergänzungen zum Inhalt willkommen.

### <span id="page-2-1"></span>**1.0.1 Unterstützte Hardware**

Die folgende Liste von Hardwarekomponenten des AVR-Ctrl werden bis jetzt von dieser Bibliothek unterstützt.

## **AVR CPU:**

- at90s8535
- Prozessortakt 8 MHz (fest)

#### **Eingabeeinheiten:**

• Standard Tastaturfeld mit 5 Tasten an Port A

#### **Ausgabeeinheiten:**

- LED Balken an Port B [\[1\]](#page-3-4)
- Relais an Port B (indirekt durch LED Balken)
- alphanumerisches LCD an Port C; bis zu 4x64 Zeichen

Für die folgenden Komponenten ist die Unterstützung in Zukunft geplant oder bereits in Arbeit.

#### **AVR CPU:**

- atmega163
- Prozessortakt konfigurierbar [\[2\]](#page-3-5)

#### **Eingabeeinheiten:**

- $\bullet$  Infrarotempfänger an Port D
- Temperatursensor an Port D
- Analog-Digital-Wandler an Port A

#### <span id="page-3-7"></span>**Ausgabeeinheiten:**

• PWM an Port D

# **Kommunikationsschnittstellen:**

- RS232 (UART) an Port D
- Dallas "One Wire" Bus an Port D [\[3\]](#page-3-6)
- I2C an Port D (?)
- STDIN, STDOUT, STDERR an RS232 bzw. LCD (?)

#### **sonstiges:**

<span id="page-3-6"></span><span id="page-3-5"></span>• Sondierung, Auswahl und Integration eines Schedules für Multiprozeßarbeit

# <span id="page-3-4"></span>**Zu beachten:**

- **[1]** zusatzlich mit normierter Punkt- bzw. Balkengrafik ¨
- [2] wichtig für die primitiven "delay" Funktionen
- **[3]** zusammen mit Temperatursensor und anderen Bausteinen

# <span id="page-3-0"></span>**2 avrctrl-lib Modul-Verzeichnis**

# <span id="page-3-1"></span>**2.1 avrctrl-lib Module**

Hier folgt die Aufzählung aller Module:

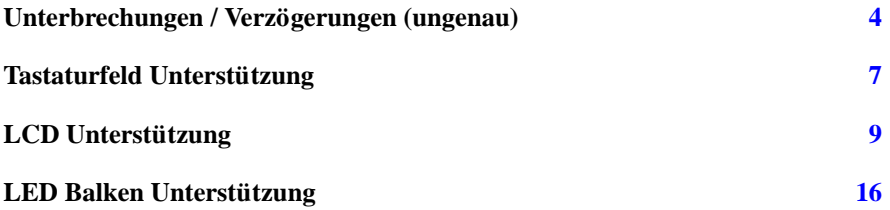

# <span id="page-3-2"></span>**3 avrctrl-lib Seitenindex**

# <span id="page-3-3"></span>**3.1 avrctrl-lib Zusatzliche Informationen ¨**

Hier folgt eine Liste mit zusammengehörigen Themengebieten:

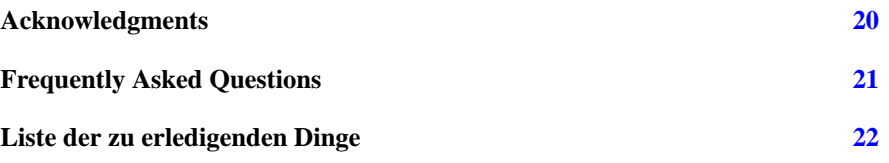

# <span id="page-4-6"></span><span id="page-4-0"></span>**4 avrctrl-lib Modul-Dokumentation**

# <span id="page-4-1"></span>**4.1 Unterbrechungen / Verzogerungen (ungenau) ¨**

# <span id="page-4-2"></span>**4.1.1 Ausfuhrliche Beschreibung ¨**

#include <avrctrl/delay.h>

Diese Headerdatei deklariert ...

## **[Noch zu erledigen:](#page-22-1)**

macros to allow specifying delays directly in microseconds (with MCU clock frequency defined by the user). With constant delays, all floating point math would be done at compile time.

#### **Deklarationen unabhangig vom Systemtakt ¨**

- #define [delay](#page-6-0)\_9T()
- #define [delay](#page-6-1)\_8T()
- #define [delay](#page-6-2)\_7T()
- $\bullet$  #define [delay](#page-5-0)\_6T()
- $\bullet$  #define [delay](#page-5-1)\_5T()
- #define [delay](#page-5-2)\_4T()
- #define [delay](#page-5-3)\_3T()
- #define [delay](#page-4-4)\_2T()
- #define [delay](#page-4-5)\_1T()

# **Deklarationen mit Abhangigkeit vom Systemtakt ¨**

- void [delay](#page-7-3)\_ms (unsigned int msec)
- void [delay](#page-7-4)\_us (unsigned int usec)

#### <span id="page-4-3"></span>**4.1.2 Makro-Dokumentation**

# <span id="page-4-5"></span>**4.1.2.1 #define delay 1T()**

**Wert:**

```
asm volatile( "nop\h't"
        ::)
```
<span id="page-4-4"></span>Unterbricht die Ausführung für einen Intervall von 1 Systemtakt.

# <span id="page-5-4"></span>**4.1.2.2 #define delay 2T()**

## **Wert:**

```
asm volatile( "nop\h)t"
               "nop\hbox{\textbackslash} t"::)
```
<span id="page-5-3"></span>Unterbricht die Ausführung für einen Intervall von 2 Systemtakten.

```
4.1.2.3 #define delay 3T()
Wert:
```

```
asm volatile( "nop\h't"
                "nop\hbox{\textbackslash} t""nop\hbox{\textbackslash} t"::)
```
<span id="page-5-2"></span>Unterbricht die Ausführung für einen Intervall von 3 Systemtakten.

# **4.1.2.4 #define delay 4T()**

**Wert:**

```
asm volatile( "nop\ht"
              "nop\n\t" \
             "nop\n\t"
             "nop\n\t" \
         ::)
```
<span id="page-5-1"></span>Unterbricht die Ausführung für einen Intervall von 4 Systemtakten.

# **4.1.2.5 #define delay 5T() Wert:**

```
asm volatile( "nop\h't"
                  "nop\hbox{\textbackslash} t""nop\hbox{\textbackslash} t""nop\hbox{\textbackslash} t""nop\n\t" \
            ::)
```
<span id="page-5-0"></span>Unterbricht die Ausführung für einen Intervall von 5 Systemtakten.

# <span id="page-6-3"></span>**4.1.2.6 #define delay 6T()**

#### **Wert:**

```
asm volatile( "nop\h)t"
                                                                                                       "nop\hbox{\textbackslash} t"\begin{array}{ll} \texttt{``nop\backslash} \texttt{n't''} & \texttt{``top\backslash} \texttt{``top\backslash} \texttt{``"nop\h \t""nop\nu\t"
                                                                                                       "nop\h \t"::)
```
<span id="page-6-2"></span>Unterbricht die Ausführung für einen Intervall von 6 Systemtakten.

# **4.1.2.7 #define delay 7T()**

# **Wert:**

```
asm volatile( "nop\h't"
                                                                                                                 "nop\h \t"\begin{array}{ll} \texttt{``nop\backslash} \texttt{n't''} & \texttt{``top\backslash} \texttt{``top\backslash} \texttt{``"nop\n\t" \
                                                                                                                "nop\h \t""nop\h \t""nop\h \t"::)
```
<span id="page-6-1"></span>Unterbricht die Ausführung für einen Intervall von 7 Systemtakten.

# **4.1.2.8 #define delay 8T()**

# **Wert:**

```
asm volatile( "nop\h't"
                                                                                              "nop\h \t"\begin{array}{ll} \texttt{``nop\backslash} \texttt{n't''} & \texttt{``top\backslash} \texttt{``top\backslash} \texttt{``"nop\n\t"
                                                                                              "nop\nu\t"
                                                                                              "nop\h \t""nop\hbox{\textbackslash} t""nop\h \t"::)
```
<span id="page-6-0"></span>Unterbricht die Ausführung für einen Intervall von 8 Systemtakten.

**4.1.2.9 #define delay 9T() Wert:**

```
asm volatile( "nop\ht"
                     "nop\n\t" \
                     "nop\h \t""nop\h \t""nop\h \t""nop\h \t""nop\h \t""nop\h \t"
                     "nop\n\t" \
              ::)
```
Unterbricht die Ausführung für einen Intervall von 9 Systemtakten.

# <span id="page-7-0"></span>**4.1.3 Dokumentation der Funktionen**

#### <span id="page-7-3"></span>**4.1.3.1 void delay ms (unsigned int** *msec***)**

Unterbricht die Ausführung für einen Intervall von Millisekunden.

Die Funktion [delay](#page-7-3)\_ms() unterbricht die Ausführung der aufrufenden Instanz für msec Millisekunden. Die Unterbrechung kann durch Systemaktivitaten, z.B. Interrupts, oder ¨ durch die Zeit, die zum Bearbeiten des Aufrufs verwendet wird, verlängert werden.

Der reguläre Jitter beträgt etwa 0,29 % der Gesamtverzögerung. Die Funktion [delay](#page-7-3)\_[ms\(\)](#page-7-3) benutzt den WDR Aufruf, um ein eventuelles Reset durch den Watchdog zu vermeiden.

#### **Ruckgabe: ¨**

Die Funktion [delay](#page-7-3)\_ms() besitzt keinen Rückgabewert.

## <span id="page-7-4"></span>**4.1.3.2 void delay us (unsigned int** *usec***)**

Unterbricht die Ausführung für einen Intervall von Mikrosekunden.

Die Funktion [delay](#page-7-4) us() unterbricht die Ausführung der aufrufenden Instanz für usec Mikrosekunden. Die Unterbrechung kann durch Systemaktivitaten, z.B. Interrupts, ¨ oder durch die Zeit, die zum Bearbeiten des Aufrufs verwendet wird, verlängert werden.

#### **Ruckgabe: ¨**

Die Funktion [delay](#page-7-4) us() besitzt keinen Rückgabewert.

# <span id="page-7-5"></span><span id="page-7-1"></span>**4.2 Tastaturfeld Unterstutzung ¨**

#### <span id="page-7-2"></span>**4.2.1 Ausfuhrliche Beschreibung ¨**

#include <avrctrl/key.h>

<span id="page-8-3"></span>Diese Headerdatei deklariert einen einfachen Low-Level Zugang zu den 5 Tasten unterhalb des LCD. Es werden ausschließlich nur die 5 Bits beachtet, an denen auch Taster angeschlossen sind (Bit 3..7). Die restlichen Bit 0..2 des KEY Port bleiben unberuhrt. ¨

Vor der Benutzung der KEY Funktionen, muß dieser Teil der Bibliothek mit [key](#page-8-1) [init\(\)](#page-8-1) initialisiert werden. Die Bibliothek stellt für die Ermittlung gedrückter Tasten die Funktion key [scancode\(\)](#page-9-2) bereit. Jeder Taste ist im Scancode ein Bit zugeordnet. Für die einfache Auswertung sind diese Codes Bestandteil dieser Deklaration.

#### **[Noch zu erledigen:](#page-22-2)**

Parametrisierung über mehrere Ports verstreuter Bits.

## **Low-Level Zugriff**

- #define [key](#page-8-1)\_init()
- #define key [scancode](#page-9-2)() (unsigned char)(AVRCTRL LIB KEY PORT IN & KEY SCAN ALL)

#### **Scancodes**

- #define KEY\_[SCAN](#page-9-3)\_T1\_BV(7)
- #define KEY\_[SCAN](#page-9-4)\_T2\_BV(6)
- $\bullet$  #define KEY\_[SCAN](#page-9-5)\_T3\_BV(5)
- #define KEY\_[SCAN](#page-9-6)\_T4 \_BV(4)
- $\bullet$  #define KEY\_[SCAN](#page-9-7)\_T5 BV(3)
- #define KEY [SCAN](#page-8-2) ALL

# <span id="page-8-0"></span>**4.2.2 Makro-Dokumentation**

#### <span id="page-8-1"></span>**4.2.2.1 #define key init()**

#### **Wert:**

AVRCTRL LIB KEY PORT DDR = (AVRCTRL\_LIB\_KEY\_PORT\_DDR & ˜KEY\_SCAN\_ALL) | 0x00;

Initialisiert den KEY Port zur Biteingabe (alle 5 Bits). Dabei bleiben die unteren Bits unbehandelt.

#### **Ruckgabe: ¨**

<span id="page-8-2"></span>Das Makro key\_[init\(\)](#page-8-1) besitzt keinen Rückgabewert.

# <span id="page-9-10"></span>**4.2.2.2 #define KEY SCAN ALL**

**Wert:**

```
\overline{\text{KEY\_SCAN\_T1}} \
                                   KEY\_SCAN_T2 \
                                    KEY_SCAN_T3
                                    KEY_SCAN_T4
                                    KEY_SCAN_T5 )
```
<span id="page-9-3"></span>Bitwert für alle Tasten T1 bis T5 (Tastenmaske).

# **4.2.2.3 #define KEY SCAN T1 BV(7)**

<span id="page-9-4"></span>Bitwert für Taste T1, erste von links.

### **4.2.2.4 #define KEY SCAN T2 BV(6)**

<span id="page-9-5"></span>Bitwert für Taste T2, zweite von links.

# **4.2.2.5 #define KEY SCAN T3 BV(5)**

<span id="page-9-6"></span>Bitwert für Taste T3, dritte von links.

# **4.2.2.6 #define KEY SCAN T4 BV(4)**

<span id="page-9-7"></span>Bitwert für Taste T4, vierte von links.

#### **4.2.2.7 #define KEY SCAN T5 BV(3)**

<span id="page-9-2"></span>Bitwert für Taste T5, fünfte von links.

# **4.2.2.8 #define key scancode() (unsigned char)(AVRCTRL LIB KEY PORT IN & KEY SCAN ALL)**

Ließt den aktuellen Zustand der Tasten ein und liefert einen entsprechenden Scancode.

#### **Ruckgabe: ¨**

Das Makro key\_[scancode\(\)](#page-9-2) gibt den aktuellen Scancode als unsigned char zurück.

# <span id="page-9-9"></span><span id="page-9-0"></span>**4.3** LCD Unterstützung

#### <span id="page-9-1"></span>**4.3.1 Ausfuhrliche Beschreibung ¨**

<span id="page-9-8"></span>#include <avrctrl/led.h>

<span id="page-10-0"></span>Diese Headerdatei deklariert zunächst einen Low-Level Zugang für das LCD. Es werden dabei 1 bis 4 Zeilen Displays mit bis zu 64 Zeichen je Zeile unterstutzt (HITACHI ¨ LCD). Es wird immer von einer Nibble Kommunikation mit dem LCD ausgegangen. Die Steuersignale RS, RD und EN sind am selben LCD Port frei definierbar. Das eine unbenutzte Bit ist wie die Steuersignale zum Zeitpunkt der Ubersetzung parametrisier- ¨ bar und wird zur Laufzeit berücksichtigt.

Vor der Benutzung der LCD Funktionen, muß dieser Teil der Bibliothek mit lcd init() initialisiert werden. Hierbei wird der Typ des LCD verschlüsselt übergeben. Dieser Schlüssel, lcd\_matrix, hat folgenden Aufbau:

- Bit 5..0:
	- **–** Anzahl der Zeichen je Zeile
	- **–** Werte zwischen 0 und 63, z.B.:
		- ∗ 0x10: 16 Zeichen
- Bit 7..6:
	- **–** Anzahl Zeilen
	- **–** Werte zwischen 0 und 3, z.B.:
		- ∗ 0: wie 3 (Kompatibilitat) ¨
		- ∗ 1: 1 Zeile
		- ∗ 2: 2 Zeilen ∗ 3: 4 Zeilen

#### **[Noch zu erledigen:](#page-22-3)**

Beseitigung der unklaren Nummerierung für die Anzahl Zeichen je Zeile in lcd matrix, oder anders: Was ist bei Anzahl gleich Null(0) ?

## **Low-Level Zugriff / Brajer Vlado Konformitat¨**

- $\bullet$  #define lcd\_[control\(](#page-11-1)D, C, B)
- void lcd\_[init](#page-13-0) (unsigned char lcd\_matrix)
- void [lcd](#page-12-1)\_cls (void)
- void lcd\_[home](#page-13-1) (void)
- void lcd\_[goto](#page-13-2) (unsigned char addr)
- void lcd\_[ctrl](#page-12-2) (unsigned char control)
- void lcd\_[putch](#page-15-0) (unsigned char data)
- void  $lcd$ -[print10](#page-14-0) (unsigned long x)
- void lcd\_[print2](#page-14-1) (unsigned char x)
- void lcd\_[print3](#page-14-2) (unsigned int x)
- void  $lcd$ -[print5](#page-14-3) (unsigned int x)
- void lcd\_[printbin](#page-15-1) (unsigned char x)
- void lcd [printf](#page-15-2) (const char ∗format,...)
- void lcd\_[printhex](#page-15-3) (unsigned char x)
- void lcd [putstr](#page-16-2) (unsigned char ∗data)

# <span id="page-11-5"></span>**CodeVision Konformitat¨**

- #define lcd\_[clear](#page-11-2)() lcd\_cls()
- $\bullet$  #define lcd\_[putchar\(](#page-11-3)C) lcd\_putch((unsigned char)(C))
- #define  $lcd\_puts(S)$  $lcd\_puts(S)$  $lcd\_puts(S)$  lcd\_putstr((unsigned char  $*(S))$ )
- $\bullet$  #define  $\text{ld}\text{-ready}()$  $\text{ld}\text{-ready}()$  $\text{ld}\text{-ready}()$  delay  $\text{ms}(2)$
- void lcd [gotoxy](#page-13-3) (unsigned char x, unsigned char y)
- void lcd\_[write](#page-16-3)\_byte (unsigned char addr, unsigned char data)
- void lcd\_[write](#page-12-4)\_data (unsigned char data)

### <span id="page-11-0"></span>**4.3.2 Makro-Dokumentation**

# <span id="page-11-4"></span>**4.3.2.1 #define lcd ready() delay ms(2)**

Wartet, bis das LCD zur Kommunikation bereit ist.

# **Ruckgabe: ¨**

Das Makro *lcd [ready\(\)](#page-11-4)* besitzt keinen Rückgabewert.

#### <span id="page-11-2"></span>**4.3.2.2 #define lcd clear() lcd cls()**

...

#### **Ruckgabe: ¨**

Das Makro lcd\_[clear\(\)](#page-11-2) besitzt keinen Rückgabewert.

# <span id="page-11-1"></span>**4.3.2.3 #define lcd control(D, C, B)**

#### **Wert:**

```
lcd_ctrl((unsigned char)(
```
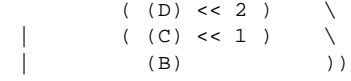

...

## **Parameter:**

- *D* gibt mit ungleich Null an, ob das Display aktiv ist.
- *C* gibt mit ungleich Null an, ob der Cursor aktiv ist.
- *B* gibt mit ungleich Null an, ob der Cursor blinkt.

#### **Ruckgabe: ¨**

<span id="page-11-3"></span>Das Makro lcd\_[control\(\)](#page-11-1) besitzt keinen Rückgabewert.

# <span id="page-12-5"></span>**4.3.2.4 #define lcd putchar(C) lcd putch((unsigned char)(C))**

...

#### **Ruckgabe: ¨**

Das Makro lcd\_[putchar\(\)](#page-11-3) besitzt keinen Rückgabewert.

## <span id="page-12-3"></span>**4.3.2.5 #define lcd puts(S) lcd putstr((unsigned char** ∗**)(S))**

...

## **Ruckgabe: ¨**

Das Makro lcd\_[puts\(\)](#page-12-3) besitzt keinen Rückgabewert.

# <span id="page-12-0"></span>**4.3.3 Dokumentation der Funktionen**

# <span id="page-12-4"></span>**4.3.3.1 void lcd write data (unsigned char** *data***)**

...

# ... ... ...

# **Parameter:**

*data* ist das auszugebende Zeichen.

#### **Ruckgabe: ¨**

Die Funktion \_lcd\_write\_data() besitzt keinen Rückgabewert.

#### <span id="page-12-1"></span>**4.3.3.2 void lcd cls (void)**

... ... ... ...

#### **Ruckgabe: ¨**

Die Funktion lcd\_[cls\(\)](#page-12-1) besitzt keinen Rückgabewert.

## <span id="page-12-2"></span>**4.3.3.3 void lcd ctrl (unsigned char** *control***)**

... ... ...

...

Bit 0 : cursor blink on(1) / off(0) Bit 1 : cursor on(1) / off(0) Bit 2 : display on(1) / off(0)

# <span id="page-13-4"></span>**Parameter:**

*control* ist die Maske mit den enthaltenen Anweisungen.

#### **Ruckgabe: ¨**

Die Funktion lcd\_ctrl() besitzt keinen Rückgabewert.

# <span id="page-13-2"></span>**4.3.3.4 void lcd goto (unsigned char** *addr***)**

... ... ... ...

#### **Parameter:**

*addr* gibt die Adresse im Datenspeicher des LCD an.

#### **Ruckgabe: ¨**

Die Funktion lcd goto() besitzt keinen Rückgabewert.

# <span id="page-13-3"></span>**4.3.3.5 void lcd gotoxy (unsigned char** *x***, unsigned char** *y***)**

...

#### ... ... ...

#### **Parameter:**

*x* gibt die X-Koordinate im Datenspeicher des LCD an.

*y* gibt die Y-Koordinate im Datenspeicher des LCD an.

#### **Ruckgabe: ¨**

Die Funktion lcd gotoxy() besitzt keinen Rückgabewert.

<span id="page-13-1"></span>**4.3.3.6 void lcd home (void)**

### ...

... ... ...

# **Ruckgabe: ¨**

<span id="page-13-0"></span>Die Funktion lcd\_[home\(\)](#page-13-1) besitzt keinen Rückgabewert.

# <span id="page-14-4"></span>**4.3.3.7 void lcd init (unsigned char** *lcd matrix***)**

...

... ... ...

... ... ...

#### **Parameter:**

*lcd matrix* definiert den Typ des LCD. Siehe [Gruppenbeschreibung](#page-9-8).

### **Ruckgabe: ¨**

Die Funktion lcd\_init() besitzt keinen Rückgabewert.

# <span id="page-14-0"></span>**4.3.3.8 void lcd print10 (unsigned long** *x***)**

...

# ... ... ...

# **Parameter:**

*x* ist die auszugebende Zahl.

#### **Ruckgabe: ¨**

Die Funktion lcd\_print10() besitzt keinen Rückgabewert.

## <span id="page-14-1"></span>**4.3.3.9 void lcd print2 (unsigned char** *x***)**

... ... ... ...

# **Parameter:**

*x* ist die auszugebende Zahl.

## **Ruckgabe: ¨**

Die Funktion lcd\_print2() besitzt keinen Rückgabewert.

## <span id="page-14-2"></span>**4.3.3.10** void lcd\_print3 (unsigned int  $x$ )

...

#### ... ... ...

# **Parameter:**

*x* ist die auszugebende Zahl.

#### **Ruckgabe: ¨**

<span id="page-14-3"></span>Die Funktion lcd\_print3() besitzt keinen Rückgabewert.

# <span id="page-15-4"></span>**4.3.3.11 void lcd print5 (unsigned int** *x***)**

...

... ... ...

## **Parameter:**

*x* ist die auszugebende Zahl.

## **Ruckgabe: ¨**

Die Funktion lcd\_print5() besitzt keinen Rückgabewert.

#### <span id="page-15-1"></span>**4.3.3.12 void lcd printbin (unsigned char** *x***)**

...

# ... ... ...

### **Parameter:**

*x* ist die auszugebende Zahl.

#### **Ruckgabe: ¨**

Die Funktion lcd printbin() besitzt keinen Rückgabewert.

#### <span id="page-15-2"></span>**4.3.3.13 void lcd printf (const char** ∗ *format***, ...)**

...

# ... ... ... **Parameter:**

*format* ist der Formatstring.

#### **Ruckgabe: ¨**

Die Funktion lcd printf() besitzt keinen Rückgabewert.

## <span id="page-15-3"></span>**4.3.3.14 void lcd printhex (unsigned char** *x***)**

...

# ... ... ...

#### **Parameter:**

*x* ist die auszugebende Zahl.

#### **Ruckgabe: ¨**

<span id="page-15-0"></span>Die Funktion lcd\_printhex() besitzt keinen Rückgabewert.

#### **4.3.3.15 void lcd putch (unsigned char** *data***)**

...

... ... ...

## **Parameter:**

*data* ist das auszugebende Zeichen.

#### **Ruckgabe: ¨**

Die Funktion lcd\_putch() besitzt keinen Rückgabewert.

#### <span id="page-16-2"></span>**4.3.3.16 void lcd putstr (unsigned char** ∗ *data***)**

... ... ... ...

#### **Parameter:**

*data* zeigt auf die auszugebende Zeichenkette.

## **Ruckgabe: ¨**

Die Funktion lcd\_putstr() besitzt keinen Rückgabewert.

#### <span id="page-16-3"></span>**4.3.3.17 void lcd write byte (unsigned char** *addr***, unsigned char** *data***)**

...

# ... ... ...

# **Parameter:**

*addr* gibt die Adresse im Datenspeicher des LCD an. *data* ist das auszugebende Zeichen.

### **Ruckgabe: ¨**

Die Funktion lcd\_write\_byte() besitzt keinen Rückgabewert.

# <span id="page-16-5"></span><span id="page-16-0"></span>**4.4 LED Balken Unterstutzung ¨**

# <span id="page-16-1"></span>**4.4.1 Ausfuhrliche Beschreibung ¨**

<span id="page-16-4"></span>#include <avrctrl/led.h>

Diese Headerdatei deklariert zunächst einen Low-Level Zugang für den LED Balken. Dabei werden immer exakt 8 Bits (LEDs) des LED Ports benutzt. Der LED Port ist auf Port B festgelegt.

<span id="page-17-0"></span>Darüber hinaus existiert eine zur Laufzeit parametrisierbare LED Grafik mit Normierung. Hierbei kann man den Nullpunkt zwischen der untersten und der obersten LED frei definieren und wenn nötig nachträglich verschieben. Somit ist die Anzeige von positiven und negativen Werten möglich. Diese können dann je nach Einstellung als Punkt (eine LED) oder als Balken in Bezug zum Nullpunkt dargestellt werden.

Vor der Benutzung der LED Funktionen, muß dieser Teil der Bibliothek mit led [init\(\)](#page-18-1) initialisiert werden.

Die Arbeitsweise der LED Grafik wird durch zwei interne Parameter bestimmt, welche mit led graph control() verändert werden können. Alle Ausgaben müssen dann mit led\_graph\_put() erfolgen.

Mit der Funktion led graph control() wird ein Optionsfeld übergeben, ssen Bits folgende Bedeutung haben:

- Bit 0:
	- **–** ruckgesetzt(0): Punktgrafik ¨
	- **–** gesetzt(1): Balkengrafik
- Bit 3..1:
	- **–** Position des Bezugs- bzw. Nullpunkts
	- **–** Werte zwischen 0 und 7, z.B.:
		- ∗ Null(000): unterste LED an Bit 0 des LED Ports
		- ∗ Sieben(111): oberste LED an Bit 7 des LED Ports
- Bit 7..4:
	- **–** bedeutungslos, nicht interpretiert

#### **[Noch zu erledigen:](#page-22-4)**

Parametrisierung über mehrere Ports verstreuter Bits.

## **Low-Level Zugriff**

- #define led\_[init\(](#page-18-1))
- $\bullet$  #define [led](#page-18-2)\_cls()
- #define led\_[clear](#page-18-3)() led\_cls()
- $\bullet$  #define led\_[put](#page-19-1)(BITSET)
- #define led\_[get\(](#page-18-4)) (unsigned char)(AVRCTRL\_LIB\_LED\_PORT\_IN) \

#### **Balkengrafik**

- $\bullet$  #define LED\_[BAR](#page-18-5) (\_BV(0))
- #define LED\_[POINT](#page-19-2)  $(\sim($ \_BV(0)))
- #define LED\_[MARGIN](#page-19-3)(M)  $(((M) \& 0x7) << 1)$
- void led\_graph\_[control](#page-19-4) (int led\_maxlevel, signed char led\_options)
- void led\_[graph](#page-20-2)\_put (int bitset\_level)

# <span id="page-18-6"></span><span id="page-18-0"></span>**4.4.2 Makro-Dokumentation**

## <span id="page-18-5"></span>**4.4.2.1 #define LED BAR ( BV(0))**

Bytewert zum Aktivieren der LED Balkengrafik.

#### **4.4.2.2 #define led clear() led cls()**

Macht das Gleiche wie led\_[cls\(\)](#page-18-2). Setzt alle Bits auf den inaktiven Zustand (OFF value).

#### **Ruckgabe: ¨**

<span id="page-18-3"></span>Das Makro led\_[clear\(\)](#page-18-3) besitzt keinen Rückgabewert.

# <span id="page-18-2"></span>**4.4.2.3 #define led cls()**

**Wert:**

```
\{\triangle AVRCTRL_LIB_LED_PORT = \triangle AVRCTRL_LIB_LED_OFF;
}
```
Setzt alle Bits auf den inaktiven Zustand (OFF value).

# **Ruckgabe: ¨**

Das Makro led\_[cls\(\)](#page-18-2) besitzt keinen Rückgabewert.

# <span id="page-18-4"></span>**4.4.2.4 #define led get() (unsigned char)(AVRCTRL LIB LED PORT IN)** \

Gibt den Wert der aktuell gesetzten LED Ausgabebits zurück.

#### **Ruckgabe: ¨**

Mit dem Makro led\_[get\(\)](#page-18-4) wird das aktuelle Bitmuster vom LED Port gelesen und als unsigned char zurückgegeben.

#### <span id="page-18-1"></span>**4.4.2.5 #define led init()**

**Wert:**

```
\{\begin{array}{rcl} \text{AVRCTRL\_LIB\_LED\_PORT\_DDR} & = & 0 \texttt{xff} \, ; \end{array}led\_cls();
}
```
<span id="page-19-5"></span>Initialisiert den LED Port zur Byteausgabe (alle 8 Bits) und setzt alle Bits auf den inaktiven Zustand (OFF value).

#### **Ruckgabe: ¨**

<span id="page-19-2"></span>Das Makro led\_[init\(\)](#page-18-1) besitzt keinen Rückgabewert.

#### <span id="page-19-3"></span>**4.4.2.6 #define LED MARGIN(M) (((M) & 0x7)** << **1)**

Bytewert zum Festlegen des Null- bzw. Bezubgspunktes für die LED Grafik.

#### **4.4.2.7 #define LED POINT (**∼**( BV(0)))**

<span id="page-19-1"></span>Bytewert zum Aktivieren der LED Punktgrafik.

#### **4.4.2.8 #define led put(BITSET)**

**Wert:**

```
\{\texttt{AVRCTRL_LIB_LED_PORT} = (\texttt{unsigned char})(\texttt{BIT}) \; ; \; \texttt{\textbackslash}}
```
Setzt alle Bits auf den angegebenen Wert bitset.

#### **Parameter:**

*BITSET* ist vom Typ unsigned char und wird als auszugebendes Bitmuster interpretiert.

#### $Rückgabe:$

Das Makro led\_[put\(\)](#page-19-1) besitzt keinen Rückgabewert.

#### <span id="page-19-0"></span>**4.4.3 Dokumentation der Funktionen**

## <span id="page-19-4"></span>**4.4.3.1 void led graph control (int** *led maxlevel***, signed char** *led options***)**

Verändert die interne Arbeitsweise der LED Grafik.

Als Basisinitialisierung der LED Grafik ist die unterste LED als Nullpunkt eingestellt (Bit 0) und es gibt keine Normierung. Die Funkltion led graph put() verhält sich somit wie led\_[put\(\).](#page-19-1)

Mit der Funktion led\_graph\_control() kann diese Arbeitsweise verändert werden. Hierzu wird der maximal darstellbarer Realwert led maxlevel für die Normierung und das Optionsfeld led options übergeben.

#### <span id="page-20-3"></span>**Parameter:**

- *led\_maxlevel* ist der maximal darstellbarer Realwert und wird für die Normierung benutzt. Der Wert muß ungleich Null und größer 8 oder kleiner -8 sein. Erfüllt der Wert diese Regel nicht, wird die Normierung deaktiviert. Der Wert kann auch negativ sein. Dann sollte der Bezugspunkt (Nullpunkt) auf einen Wert größer Null gesetzt werden.
- *led options* definiert die Arbeitsweise der LED Grafik. Siehe [Gruppenbeschrei](#page-16-4)[bung.](#page-16-4)

#### **Ruckgabe: ¨**

Die Funktion led graph control() besitzt keinen Rückgabewert.

#### <span id="page-20-2"></span>**4.4.3.2 void led graph put (int** *bitset level***)**

Gibt einen Wert als LED Grafik aus.

Je nach Parametrisierung durch led\_graph\_control() wird mit dieser Funktion der übergebene Wert zunächst normiert und dann als Grafik ausgegeben.

#### **Zu beachten:**

Ist keine Normierung eingestellt, so wird der angegebene Wert mit led [put\(\)](#page-19-1) direkt als Bitmuster ausgegeben!

#### **Parameter:**

*bitset level* ist eine positive oder negative ganze Zahl, die je nach Konfiguration der LED Garfik angezeigt wird.

#### **Ruckgabe: ¨**

Die Funktion led\_graph\_put() besitzt keinen Rückgabewert.

# <span id="page-20-0"></span>**5 avrctrl-lib Zusatzliche Informationen ¨**

# <span id="page-20-1"></span>**5.1 Acknowledgments**

This document tries to tie together the labors of a large group of people. Without these individuals' efforts, we wouldn't have a terrific, **free** set of tools to develop AVR projects. We all owe thanks to:

- The GCC Team, which produced a very capable set of development tools for an amazing number of platforms and processors.
- Denis Chertykov [ [denisc@overta.ru](mailto:denisc@overta.ru) ] for making the AVR-specific changes to the GNU tools.
- Denis Chertykov and Marek Michalkiewicz [ [marekm@linux.org.pl](mailto:marekm@linux.org.pl) ] for developing the standard libraries and startup code for **AVR-GCC**.
- Theodore A. Roth [ [troth@verinet.com](mailto:troth@verinet.com) ] for setting up avr-libc's CVS repository, bootstrapping the documentation project using doxygen, and continued maintenance of the project on <http://savannah.gnu.org/projects/avr-libc.>
- All the people at <http://www.mikrocontroller.com> who have made the interesting AVR-Ctrl board design.
- Uros Platise for developing the AVR programmer tool, **uisp**.
- Joerg Wunsch [ [joerg@FreeBSD.ORG](mailto:joerg@FreeBSD.ORG) ] for adding all the AVR development tools to the FreeBSD [ <http://www.freebsd.org> ] ports tree.
- Brian Dean [ [bsd@bsdhome.com](mailto:bsd@bsdhome.com) ] for developing **avrprog** (an alternate to **uisp**).
- All the people who have submitted suggestions, patches and bug reports. (See the AUTHORS files of the various tools.)
- And lastly, all the users who use the software. If nobody used the software, we would probably not be very motivated to continue to develop it. Keep those bug reports coming. ;-)

# <span id="page-21-3"></span><span id="page-21-0"></span>**5.2 Frequently Asked Questions**

- 1. [Was bedeutet AVR-Ctrl ?](#page-21-1)
- <span id="page-21-1"></span>2. [Warum gibt es diese Bibliothek ?](#page-21-2)

AVR-Ctrl ist der Name für ein spezielles AVR Board Design. Es stammt von der deutschen AVR Portalseite <http://www.mikrocontroller.com> und kann von dort als Bausatz oder unbestückte Platine bezogen werden.

<span id="page-21-2"></span>Zurück zu [FAQ Index.](#page-21-3)

Im Frühjahr 2002 begann ich, mich in meiner Freizeit intensiv mit der Programmierung von AVR Controllern zu beschäftigen. Hierzu benötigte ich eine kleine, preiswerte Hardware mit einem AVR mittlerer Leistungsklasse. Die Wahl fiel schnell auf AVR-Ctrl. Ferner war es mein Ziel, ausschließlich mit "freien" Entwicklungswerkzeugen, in erster Linie dem GNU C Compiler, unter dem "freien" Betriebssystem Linux zu programmieren. Die meißten Anwendungen für AVR-Ctrl wurden und werden mit dem komerziellen C Compiler "CodeVision" erstellt. Dieser Compiler ist aber nicht "frei" und nur für M\$ Windows erhältlich.

Mit dieser Bibliothek soll die Möglichkeit geschaffen werden, mit dem GNU C Compiler ebenso effizient und schnell wie unter CodeVision Anwendungen fur AVR-Ctrl ¨ zu erstellen. Zunächst liegt der Schwerpunkt bei der breiten Unterstützung der vorhandenen Hardwarekomponenten. Parallel dazu soll aber auch die API Konformitat zu ¨ CodeVision gewahrt bleiben.

Zurück zu [FAQ Index.](#page-21-3)

# <span id="page-22-0"></span>**5.3 Liste der zu erledigenden Dinge**

<span id="page-22-1"></span>**Gruppe [avrctrl](#page-4-1) delay** macros to allow specifying delays directly in microseconds (with MCU clock frequency defined by the user). With constant delays, all floating point math would be done at compile time.

<span id="page-22-3"></span><span id="page-22-2"></span>**Gruppe [avrctrl](#page-7-5)\_key** Parametrisierung über mehrere Ports verstreuter Bits.

<span id="page-22-4"></span>**Gruppe [avrctrl](#page-9-9) <b>Led** Beseitigung der unklaren Nummerierung für die Anzahl Zeichen je Zeile in lcd matrix, oder anders: Was ist bei Anzahl gleich Null(0) ?

**Gruppe [avrctrl](#page-16-5)\_led** Parametrisierung über mehrere Ports verstreuter Bits.

# **Index**

lcd ready avrctrl lcd, [10](#page-10-0) lcd write data avrctrl lcd, [11](#page-11-5) avrctrl delay delay 1T, [3](#page-3-7) delay 2T, [4](#page-4-6) delay 3T, [4](#page-4-6) delay 4T, [4](#page-4-6) delay 5T, [4](#page-4-6) delay<sub>\_6T</sub>, [5](#page-5-4) delay 7T, [5](#page-5-4) delay 8T, [5](#page-5-4) delay 9T, [5](#page-5-4) delay ms, [6](#page-6-3) delay\_us, [6](#page-6-3) avrctrl key key init, [7](#page-7-6) KEY SCAN ALL, [8](#page-8-3) KEY SCAN T1, [8](#page-8-3) KEY SCAN T2, [8](#page-8-3) KEY SCAN T3, [8](#page-8-3) KEY SCAN T4, [8](#page-8-3) KEY SCAN T5, [8](#page-8-3) key scancode, [8](#page-8-3) avrctrl lcd lcd ready, [10](#page-10-0) lcd write data, [11](#page-11-5) lcd clear, [10](#page-10-0) lcd cls, [11](#page-11-5) lcd control, [10](#page-10-0) lcd ctrl, [11](#page-11-5) lcd goto, [12](#page-12-5) lcd gotoxy, [12](#page-12-5) lcd home, [12](#page-12-5) lcd init, [12](#page-12-5) lcd print10, [13](#page-13-4) lcd print2, [13](#page-13-4) lcd print3, [13](#page-13-4) lcd print5, [13](#page-13-4) lcd printbin, [14](#page-14-4) lcd printf, [14](#page-14-4)

lcd printhex, [14](#page-14-4) lcd putch, [14](#page-14-4) lcd putchar, [11](#page-11-5) lcd puts, [11](#page-11-5) lcd putstr, [15](#page-15-4) lcd write byte, [15](#page-15-4) avrctrl led LED BAR, [17](#page-17-0) led clear, [17](#page-17-0) led cls, [17](#page-17-0) led get, [17](#page-17-0) led graph control, [18](#page-18-6) led graph put, [19](#page-19-5) led init, [17](#page-17-0) LED MARGIN, [18](#page-18-6) LED POINT, [18](#page-18-6) led put, [18](#page-18-6) delay 1T avrctrl delay, [3](#page-3-7) delay 2T avrctrl delay, [4](#page-4-6) delay 3T avrctrl delay, [4](#page-4-6) delay 4T avrctrl delay, [4](#page-4-6) delay 5T avrctrl delay, [4](#page-4-6) delay 6T avrctrl delay, [5](#page-5-4) delay 7T avrctrl delay, [5](#page-5-4) delay 8T avrctrl delay, [5](#page-5-4) delay 9T avrctrl delay, [5](#page-5-4) delay ms avrctrl delay, [6](#page-6-3) delay us avrctrl delay, [6](#page-6-3) FAQ, [20](#page-20-3) key init

avrctrl key, [7](#page-7-6) KEY SCAN ALL avrctrl key, [8](#page-8-3) KEY SCAN T1 avrctrl key, [8](#page-8-3) KEY\_SCAN\_T2 avrctrl key, [8](#page-8-3) KEY SCAN T3 avrctrl key, [8](#page-8-3) KEY SCAN T4 avrctrl key, [8](#page-8-3) KEY SCAN T5 avrctrl key, [8](#page-8-3) key scancode avrctrl key, [8](#page-8-3) LCD Unterstützung, [9](#page-9-10) lcd clear avrctrl lcd, [10](#page-10-0) lcd cls avrctrl lcd, [11](#page-11-5) lcd control avrctrl lcd, [10](#page-10-0) lcd ctrl avrctrl lcd, [11](#page-11-5) lcd goto avrctrl lcd, [12](#page-12-5) lcd gotoxy avrctrl lcd, [12](#page-12-5) lcd home avrctrl lcd, [12](#page-12-5) lcd init avrctrl lcd, [12](#page-12-5) lcd print10 avrctrl lcd, [13](#page-13-4) lcd print2 avrctrl lcd, [13](#page-13-4) lcd print3 avrctrl lcd, [13](#page-13-4) lcd print5 avrctrl lcd, [13](#page-13-4) lcd printbin avrctrl lcd, [14](#page-14-4) lcd printf avrctrl lcd, [14](#page-14-4) lcd printhex

avrctrl lcd, [14](#page-14-4) lcd putch avrctrl lcd, [14](#page-14-4) lcd putchar avrctrl lcd, [11](#page-11-5) lcd puts avrctrl lcd, [11](#page-11-5) lcd putstr avrctrl lcd, [15](#page-15-4) lcd write byte avrctrl lcd, [15](#page-15-4) LED Balken Unterstützung, [15](#page-15-4) LED BAR avrctrl led, [17](#page-17-0) led clear avrctrl led, [17](#page-17-0) led cls avrctrl led, [17](#page-17-0) led get avrctrl led, [17](#page-17-0) led graph control avrctrl led, [18](#page-18-6) led\_graph\_put avrctrl led, [19](#page-19-5) led init avrctrl led, [17](#page-17-0) LED MARGIN avrctrl led, [18](#page-18-6) LED POINT avrctrl led, [18](#page-18-6) led put avrctrl led, [18](#page-18-6) Tastaturfeld Unterstützung, [7](#page-7-6) Unterbrechungen / Verzögerungen (ungenau), [3](#page-3-7) unterstützte Hardware, [1](#page-1-0)